## **Dinamica Cuantica**

```
H* --- Calculo de las funciones de onda
                 en el oscilador armonico --- *L
phi@x_, n_IntegerD :=
   \sqrt{\frac{1}{\sqrt{\text{pi}} \cdot \text{m} \cdot \text{n}}} * Exp\left[\frac{-\text{x}^2}{2}\right] * HermiteH[n, x]
 H* ---- Energias ---- *L
 \omega = 1;Ener [n_Integer] := \left[\begin{array}{ccc} \bullet & \bullet & \bullet \\ \bullet & \bullet & \bullet \end{array}\right]\left(n + \frac{1}{2}\right){
zz Ω;
Plot@
   {phi[x, 0], phi[x, 1], phi[x, 2]}, {x, -5, 5},<br>platetrie : (peperlante 0, 1)) (peperlant
   PlotStyle \rightarrow {{RGEColor[0, 0, 1]}, {RGEColor[0, .5, .5]},
                             8RGBColor@1, 0, 0D<
                     < ,
   ImageSize ® 500
     D;
        -4 -2 \left[\begin{array}{ccc} 1 & 2 & 4 \end{array}\right]-0.6
                                                   \overline{4}n
                                               0.2
                                               0.4
                                               0.6
```
## **<sup>H</sup>\* ---- evolucion temporal de onda estacionaria ---- \*<sup>L</sup>**

**<sup>H</sup>\* doble click en cualquier figura para ver la pelicula de la evolucion \*<sup>L</sup>**

```
\tau = 2 * \text{Pi} / (\text{Ener}[0]);
```

```
Table[Plot[\{ Re[ phi[x, 0] * Exp[ - I \cdot Ener[0] \cdot t],
         Im[ phi[x, 0] * Exp[- I * Ener[0] * t]),
      \mathbf{Abs}[\text{phi}[x, 0] * \text{Exp}[-I * \text{Ener}[0] * t]]<,
        8x, -5, 5<,
        PlotRange ® 8-.8, .8<,
        PlotStyle \rightarrow {
                        8RGBColor@0, 0, 1D<,
                        8RGBColor@0, 1, 0D<,
                        8RGBColor@1, 0, 0D, Thickness@0.01D <
                       < ,
       ImageSize ® 500
       D,
      8t, 0, Τ, Τ  50<
     D;
        -4 -2 + 2 4
                                 -0.8<sup>L</sup>-0.6
                                 -0.4
                                 -0.20.2
                                   0.4
                                   0.6
                                   0.8<sub>1</sub>
```

```
H* ---- construccion de combinacion
 lineal de dos estados estacionarios ---- *L
c = \{sqrt[3]{r}t[1./2.], sqrt[3]{r}t[1./2.];
Plot@
  8phi@x, 0D, phi@x, 1D,
   c@@1DD phi@x, 0D + c@@2DD phi@x, 1D<,
  8x, -5, 5<,
  PlotStyle ® 8
             8RGBColor@0, 0, 1D <,
             8RGBColor@0, 0.5, .5D <,
             8RGBColor@1, 0, 0D, Thickness @ 0.01D <
  < ,
ImageSize ® 500
D;
     -4 -2 + 2 4
                           -0.6
                          -0/4-0.\cancel{2}0.2
                           \,0 .
                           0.60.8
```

```
H* ---- evolucion temporal
    de esta combinacion lineal ---- *L
H* doble click en cualquier figura para ver la pelicula de la evolucion *L
Table[Plot[\{\mathtt{Re}\,[\mathtt{c}\,[\![1]\!]\ast\mathtt{phi}\,[x\,,\,0]\ast\mathtt{Exp}\,[-I\ast\mathtt{Ener}\,[0]\ast t\,]+\mathtt{c}\,[\![2]\!]\ast\mathtt{phi}\,[x\,,\,1]\ast\mathtt{Exp}\,[-I\ast\mathtt{Ener}\,[1]\ast t\,]\}\,,\texttt{Im}[\texttt{c}[\hspace{-.1em}[1]\hspace{-.1em}]\star\texttt{phi}[\texttt{x},\hspace{-.1em}0]\star\texttt{Exp}[\texttt{-1}\star\texttt{Ener}[\hspace{-.1em}0]\star\texttt{t}]+\texttt{c}[\hspace{-.1em}[2]\hspace{-.1em}]\star\texttt{phi}[\texttt{x},\hspace{-.1em}1]\star\texttt{Exp}[\texttt{-1}\star\texttt{Ener}[\textbf{1}]\star\texttt{t}]] ,
         Abs[c[[1]] * phi[x, 0] * Exp[-I * Ener[0] * t] +c<sup>[[2]]</sup> * phi<sup>[>x</sup>, 1] * Exp[-I* Ener[1]*t]]},8x, -5, 5<,
         PlotRange ® 8-.9, .9<,
      PlotStyle ® 8
           8RGBColor@0, 0, 1D<,
           8RGBColor@0, 1, 0D<,
           8RGBColor@1, 0, 0D, Thickness@0.01D <
        <,
      ImageSize -> 500
            D,
    8t, 0, Τ, Τ  50<D;
            -4 -2 / + 2 4
                                                 -0.75
                                                  -0.5-0.250.250.5
                                                  0.75
```

```
H* ---- combinacion lineal de
 funciones con misma paridad ---- *L
c = \{sqrt[3]{r}t[1./2.]}, sqrt[3]{r}t[1./2.}];Plot@
  8phi@x, 0D, phi@x, 2D,
   c@@1DD phi@x, 0D + c@@2DD phi@x, 2D<,
  8x, -5, 5<,
  PlotStyle ® 8
              8RGBColor@0, 0, 1D <,
              8RGBColor@0, 0.5, .5D <,
              8RGBColor@1, 0, 0D, Thickness @ 0.01D <
  < ,
ImageSize ® 500
 D;
     -4 -2 \vert \vert \vert 2 4-0.4-b. 2
                            \hbox{O}0.4
                            0.6
```

```
(* ---- evolucion temporal de la parte real ---- *)<br>(* doble click en cualquier figura para ver la pelicula de la evolucion *)
\tau = 2 * \text{Pi} / (Ener[0]) ; movie1 = Table[Plot[{Re[c[[1]] *phi[x, 0] *Exp[- I * Ener[0] *t]],
                 Re[c[[2]] * phi[x, 2] * Exp[-I * Ener[2] * t]],
         Re[c[[1]] * phi[x, 0] * Exp[-I * Ener[0] * t] +\overrightarrow{c} [[2] \overrightarrow{ } \star \overrightarrow{phi} \overrightarrow{ } \overrightarrow{ }8x, -5, 5<,
               PlotRange ® 8-.9, .9<,
           PlotStyle \rightarrow {
                                          8RGBColor@0, 0, 1D<,
                                          8RGBColor@0, 0.5, .5D<,
                                          8RGBColor@1, 0, 0D , Thickness@0.01D <
                                     < ,
          ImageSize \rightarrow 500D,
            8t, 0, Τ, Τ  50<
          D ;
           -4 -2 \leftarrow \leftarrow \leftarrow 2 4-0.75
                                                           -0.5-0.250.25
                                                              0.5
                                                           0.75
```

```
(* ---- funciones con la misma paridad ---- *)<br>(* ---- Evolucion de la onda (Real,Imaginaria y Modulo) ---- *)
 \star ---- Evolucion de la onda (Real, Imaginaria y Modulo)
H* doble click en cualquier figura para ver la pelicula de la evolucion *L
Table[Plot[\left\{\texttt{Re}\left[\texttt{C}\left[\left[1\right]\right] \star \texttt{phi}\left[\texttt{x, 0}\right] \star \texttt{Exp}\left[-\texttt{I} \star \texttt{Ener}\left[\texttt{0}\right] \star \texttt{t}\right] + \texttt{C}\left[\left[2\right]\right] \star \texttt{phi}\left[\texttt{x, 2}\right] \star \texttt{Exp}\left[-\texttt{I} \star \texttt{Ener}\left[\texttt{2}\right] \star \texttt{t}\right]\right],\\\texttt{Im}[c[[1]] * \texttt{phi}[x, 0] * \texttt{Exp}[-I * \texttt{Ener}[0] * t] + c[[2]] * \texttt{phi}[x, 2] * \texttt{Exp}[-I * \texttt{Ener}[2] * t]]Abs[c[[1]] * phi[x, 0] * Exp[-I * Ener[0] * t] +c([2]) * \text{phi}[x, 2] * \text{Exp}[-I * \text{Ener}[2] * t]],8x, -5, 5<,
        PlotRange ® 8-.9, .9<,
      PlotStyle \rightarrow {
          8RGBColor@0, 0, 1D<,
          8RGBColor@0, 1, 0D<,
          8RGBColor@1, 0, 0D, Thickness@0.01D <
        <,
      ImageSize -> 500
           D,
    8t, 0, Τ, Τ  50<D;
        -4 -2 + 2 4
                                          -0.75
                                            -0.5-0.255
                                             0.5
                                            0.75
 H* ---- Combinaciones generales
    de funciones estacionarias ---- *L
nmin = 1;
nmax = 11;
n0 = (\text{nmax - nmin}) / 2;b := Table[\exp[-(i - n0) \times 2 / n0], \{i, \min, \max\}]
Sumb = Sum[(b[[n]]), {n, min, max}];
b := \text{Table}[\text{Exp}[-(i - n0) \land 2 / n0] / \text{Sumb}, \{i, \text{min, max}\}]
```
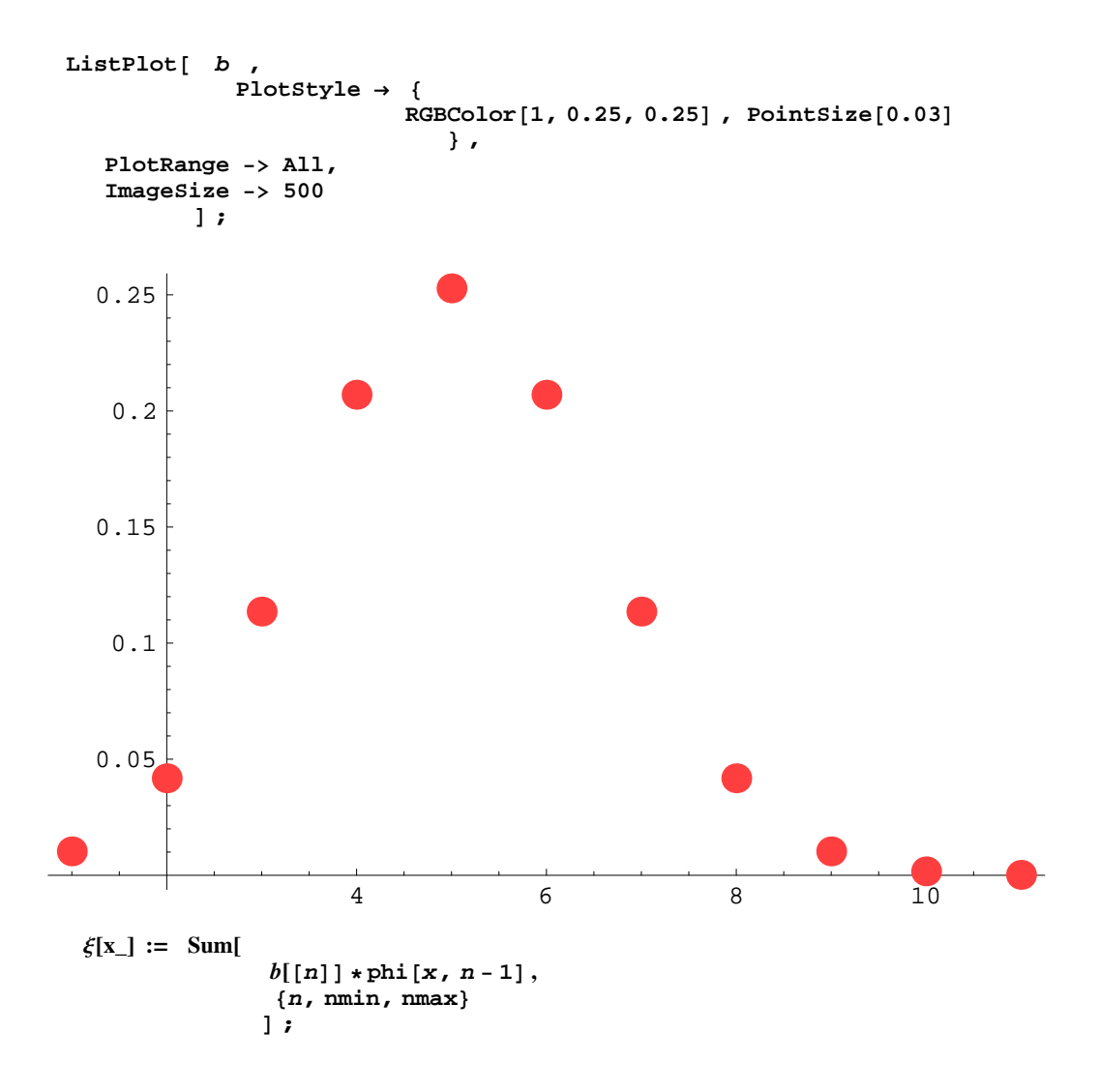

PlotStyle  $\rightarrow$  {

**D ;**

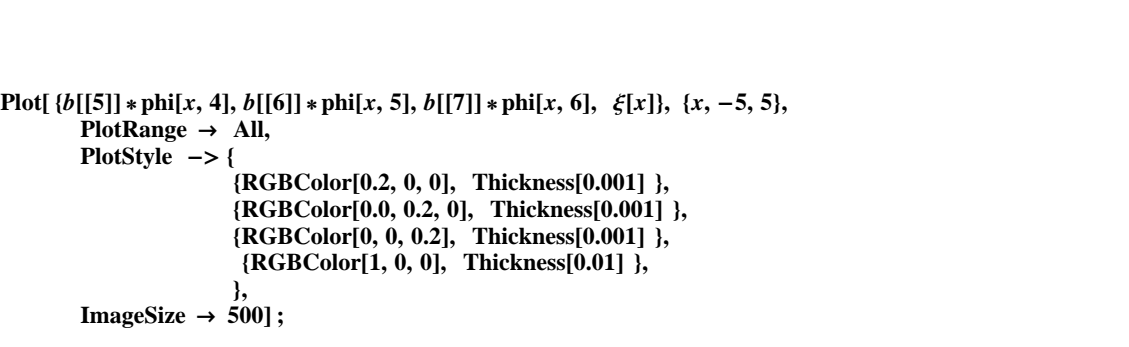

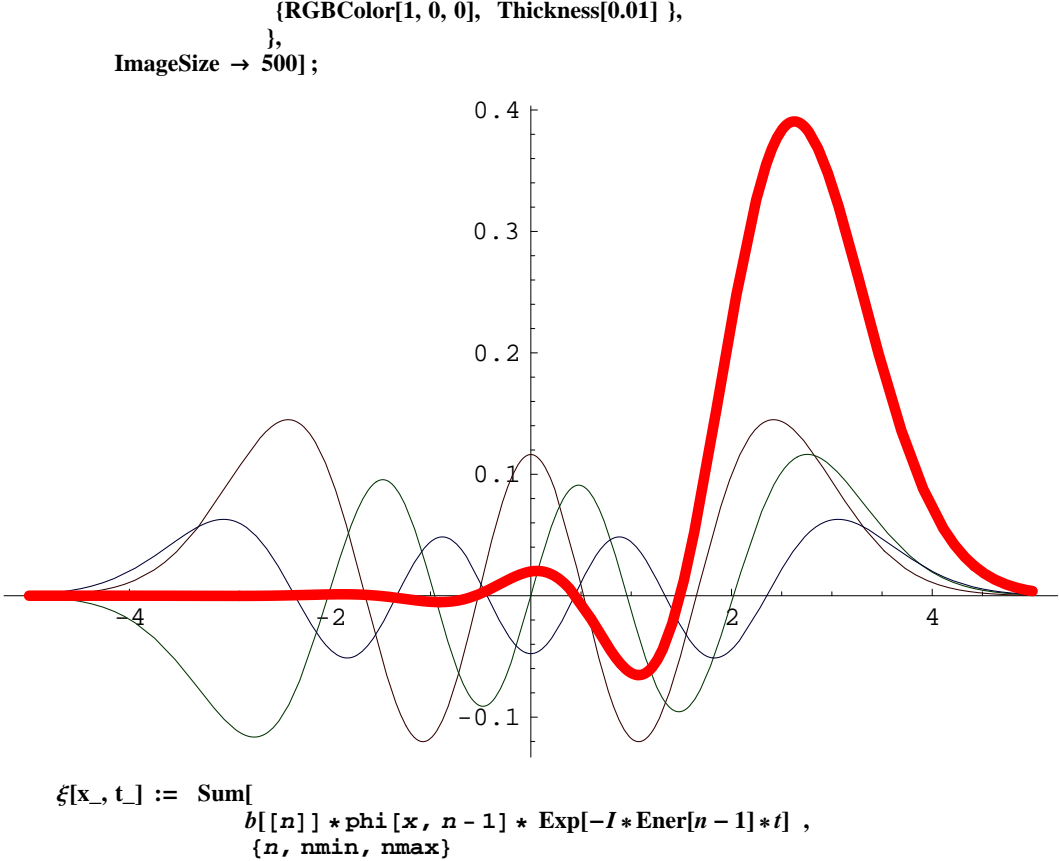

## **<sup>H</sup>\* ---- Evolucion temporal de esta combinacion ---- \*<sup>L</sup> <sup>H</sup>\* doble click en cualquier figura para ver la pelicula de la evolucion \*<sup>L</sup>**  $\tau = 1 * \text{Pi} / (\text{Ener}[0]);$ **Table@Plot@ Abs[** $\xi$ **[x**, **t**] ], **<sup>8</sup>x, -5, <sup>5</sup><, PlotRange ® <sup>8</sup>0., 0.4<, PlotStyle ® <sup>8</sup> 8RGBColor@1, 0, 0D, Thickness@0.01D < <, ImageSize -> 500 D, <sup>8</sup>t, 0, <sup>Τ</sup>, <sup>Τ</sup> <sup>25</sup><D;**  $-4$   $-2$  2 4 0.1 0.2 0.3 0.4

```
H* ---- Estado fundamental
  con traslacion espacial ---- *L
d = 4;
Plot@phi@x - d, 0D, 8x, -10, 10<,
  PlotRange ® All,
   PlotStyle ® 8RGBColor@1, 0, 0D, Thickness@0.01D<,
   ImageSize -> 500D;
-10 -5 10\ensuremath{\mathbf 0} . \ensuremath{\mathbf 1}0.2
                             0.3
                             0.4
                             0.5
                             0.6
                             0.7
 H* ---- Coeficientes de la expansion
  en estados estacionarios
f[n_Integer] := NIntegrate[phi[x-d, 0] *phi[x, n-1], {x, -Infinity, Infinity}];
 nmin = 1 ;
 nmax = 20;
b := \texttt{Table}[\ f[n], \ \{n, \ \texttt{min, \ \ \texttt{max}}\}\};
```
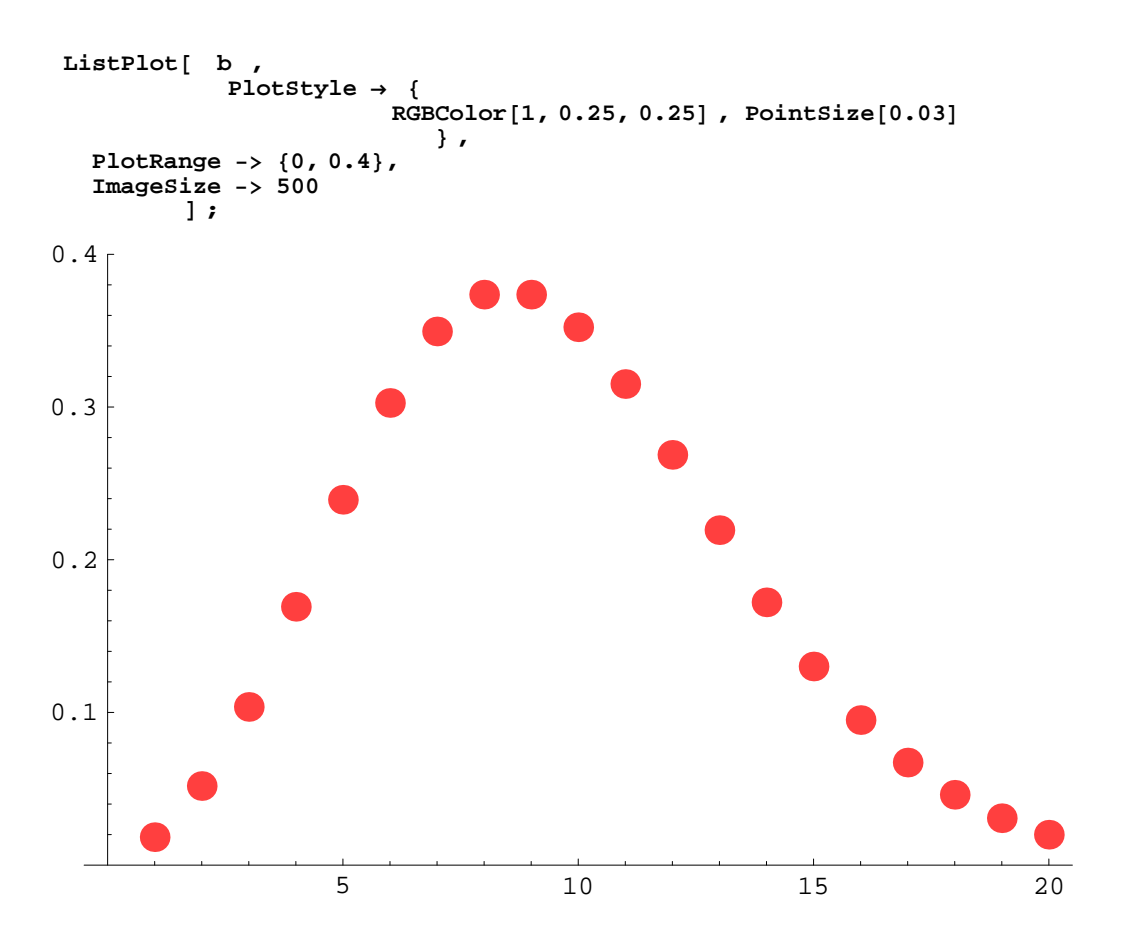

**b** $[$ [n]]

```
rrr = 80.018315638888889173', 0.051804449838926805',
0.10360889968207333', 0.16919262468414065', 0.23927450447660478',
  0.30266096808297815', 0.34948278277392736', 0.3736127972169554',
  0.37361281027655086', 0.35224553559712785', 0.31505798504125754',
  0.26868235234184806', 0.2193782220055621', 0.1720944359903972',
  0.1300911657910072', 0.09500515477277238', 0.06717878889559205',
  0.04608426913209869', 0.030722846088117355', 0.019935615014398337'<
```
80.0183156, 0.0518044, 0.103609, 0.169193, 0.239275, 0.302661, 0.349483, 0.373613, 0.373613, 0.352246, 0.315058, 0.268682, 0.219378,  $0.172094, 0.130091, 0.0950052, 0.0671788, 0.0460843, 0.0307228, 0.0199356\}$ 

```
\xi[x_{\cdot}, t_{\cdot}] := \text{Sum}[\rrr[(n]] * phi[x, n-1] * Exp[-I * Ener[n-1]*t],
                    8n, nmin, nmax<
                  D ;
```
## **<sup>H</sup>\* ---- Evolucion temporal de estado coherente ---- \*<sup>L</sup> <sup>H</sup>\* doble click en cualquier figura para ver la pelicula de la evolucion \*<sup>L</sup>**  $\tau = 1 * \text{Pi} / (\text{Ener}[0])$ ; **Table@Plot@ Abs@ <sup>Ξ</sup>@x, <sup>t</sup><sup>D</sup> <sup>D</sup>, <sup>8</sup>x, -10, <sup>10</sup><, PlotRange ® <sup>8</sup>0., <sup>1</sup><, PlotStyle ® <sup>8</sup> 8RGBColor@1, 0, 0D, Thickness@0.01D < <, ImageSize -> 500 D, <sup>8</sup>t, 0, <sup>Τ</sup>, <sup>Τ</sup> <sup>25</sup><D;**  $-10$   $-5$  5 10  $0\,.2$ 0.4 0.6 0.8 1  $(*$  **HTMLSave**<sup>["coherentes.html", "coherentes.nb"] \*)</sup>